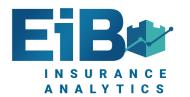

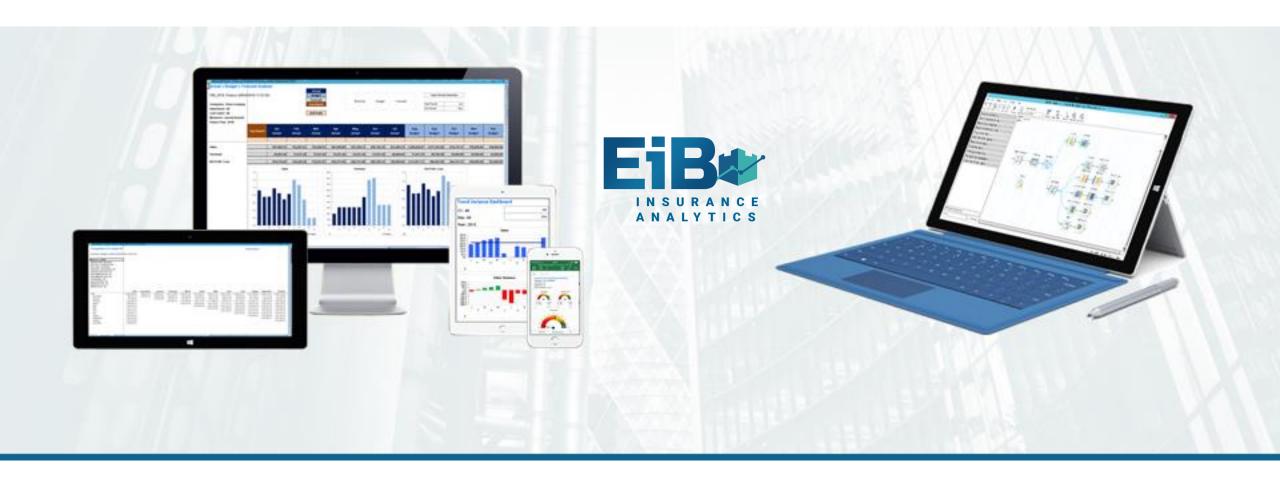

#### **EiB Insurance Analytics – Example Power BI Screenshots**

**Excel in Business** 

www.excelinbusiness.com

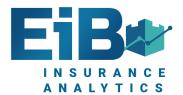

# **EiB Analytics Core Components**

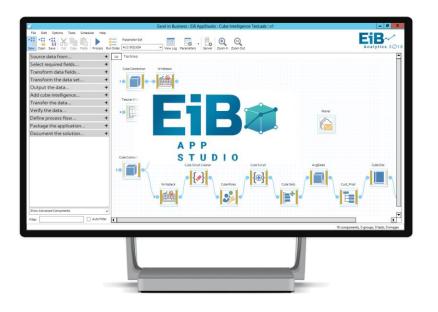

#### **EiB AppStudio**

- Visual MI Apps for MS BI
- Any source
- Any output
- Automation
- Documentation
- Grouping
- Cleansing

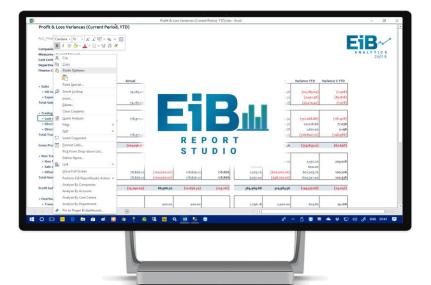

#### **EiB ReportStudio**

- Excel Reporting Add-in
- SQL / Cube / Tabular
- Formatted Reports
- Unstructured Reports
- Dashboards
- Distribution

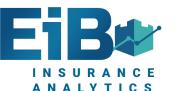

#### Open Visual MI Applications Platform

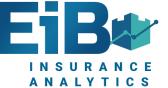

D

M

N

N

M

N

#### Information On Demand

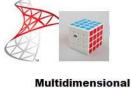

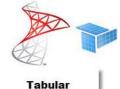

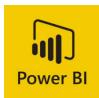

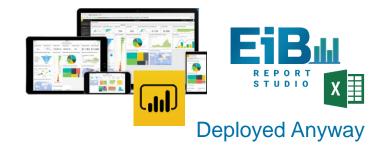

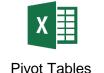

Cleansed Information Data Warehouse With Reusable Business Logic

Drop Cube

Calculations - Time, KPI

Error Handling & **Data Quality** 

STUDIO Cube Script Cleaner Cube Calc User Groupings, Data Augmentation

GDPR Data Encryption

Extract, Load, Transform

**Data Acquisition** 

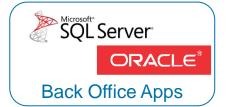

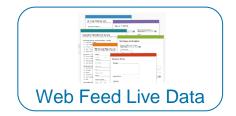

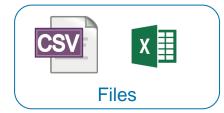

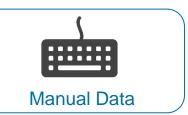

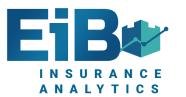

# EiB Analytics How It Works

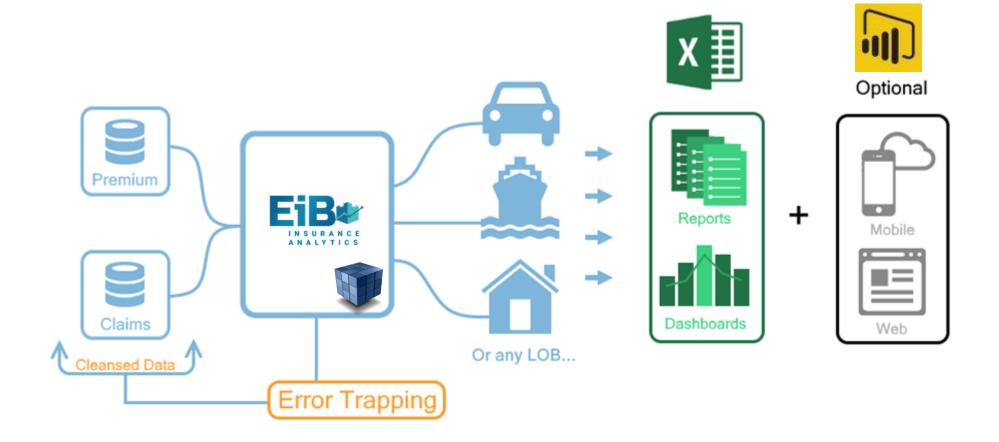

**EiB AppStudio** Does The Heavy Lifting Creates / Maintains / Automates Each App

**EiB ReportStudio** Provides Worldclass Reporting **Microsoft's Power BI** Provides Web & Mobile Dashboards on **EiB AppStudio** App

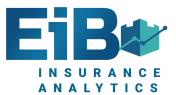

### Power BI Screenshots

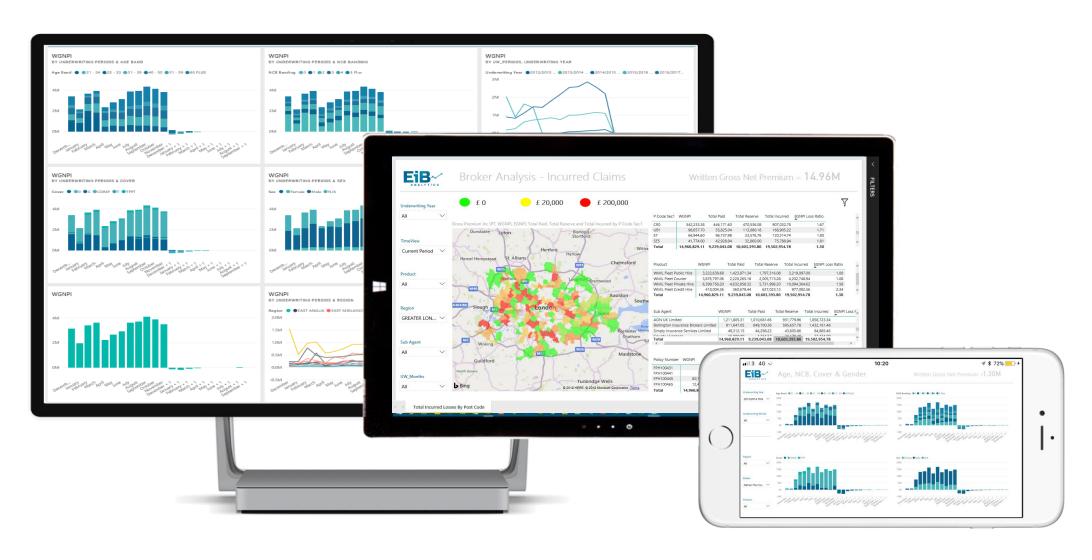

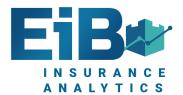

## **Power BI Packaged Application**

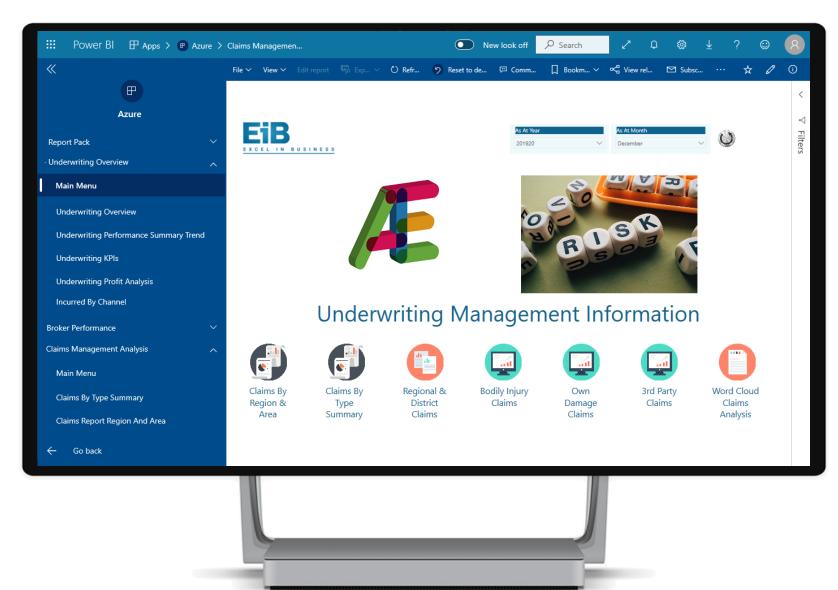

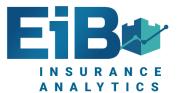

#### **Broker & Sub Broker Performance**

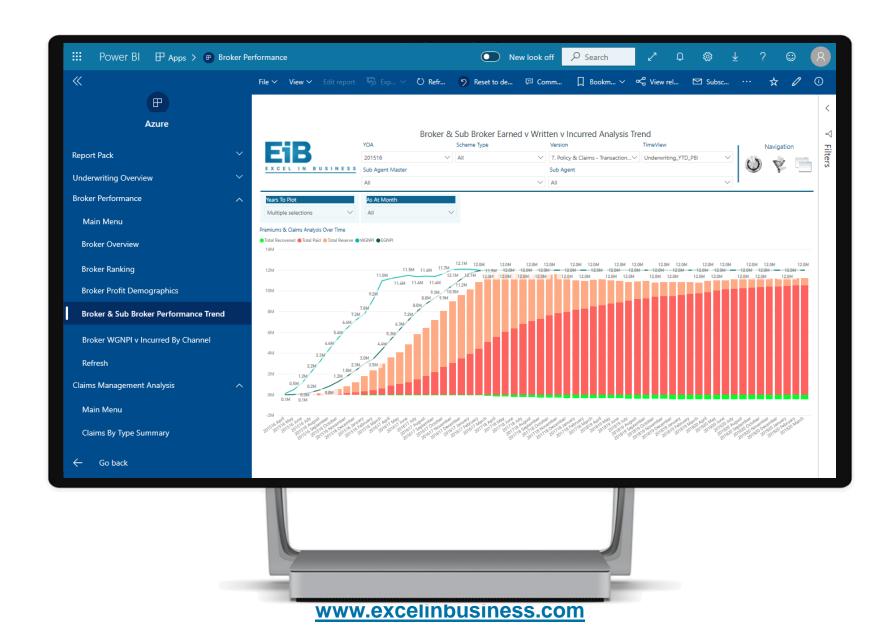

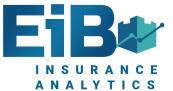

## **Broker Ranking**

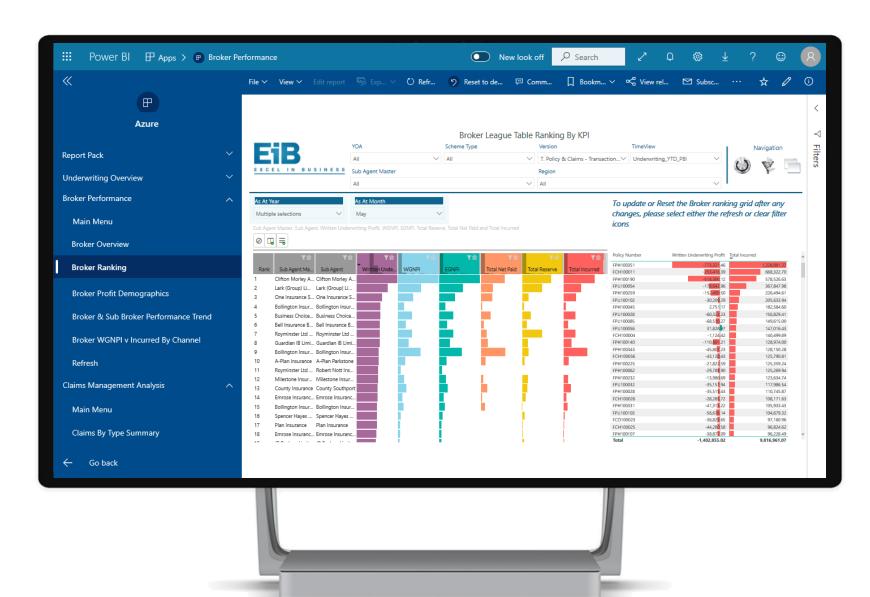

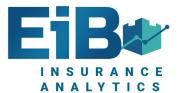

#### Written Premium v Incurred

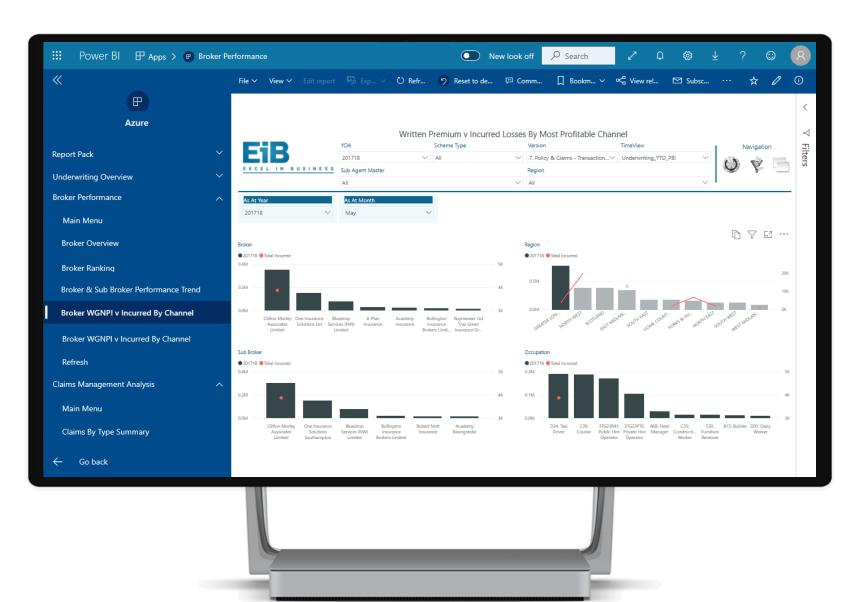

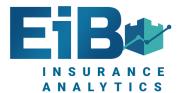

## **Detailed Geospatial Claims Analysis**

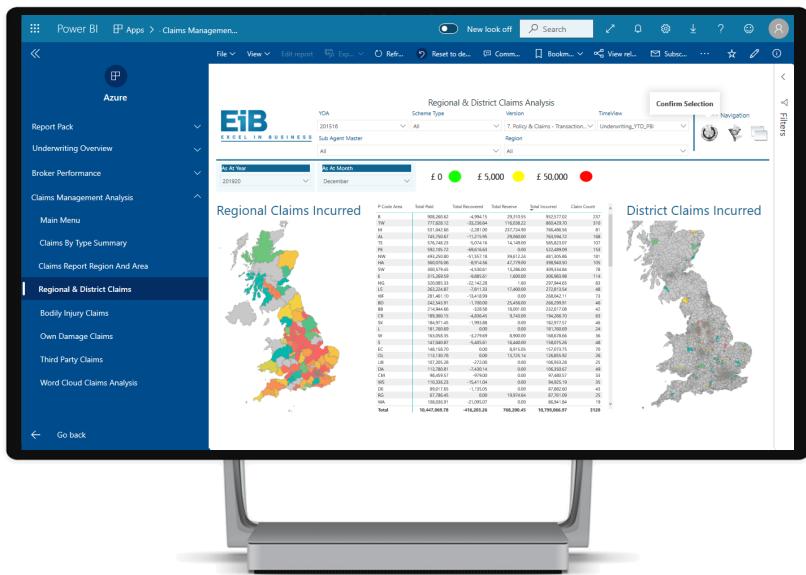

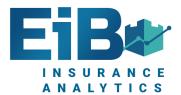

## **Open & Closed Claim Analysis**

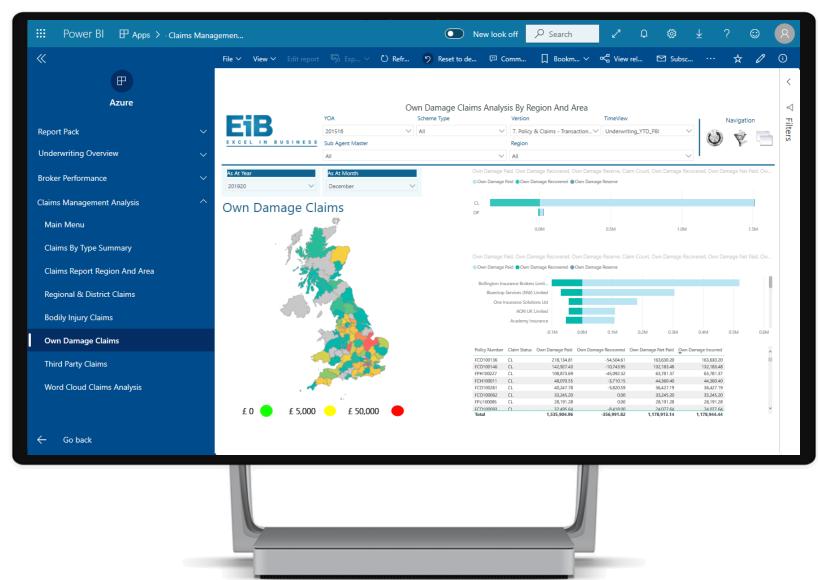

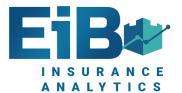

## **Underwriting Profit Analysis**

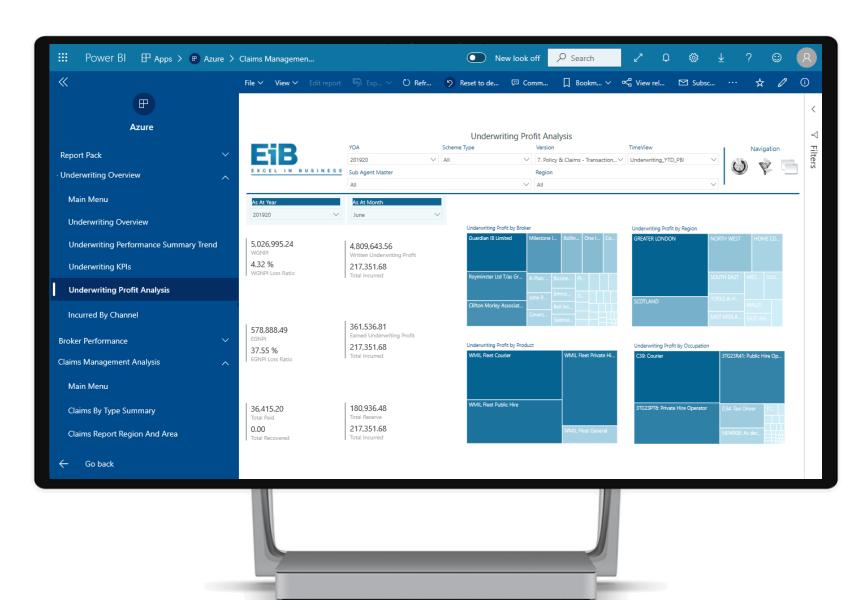

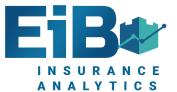

## **Underwriting KPIs**

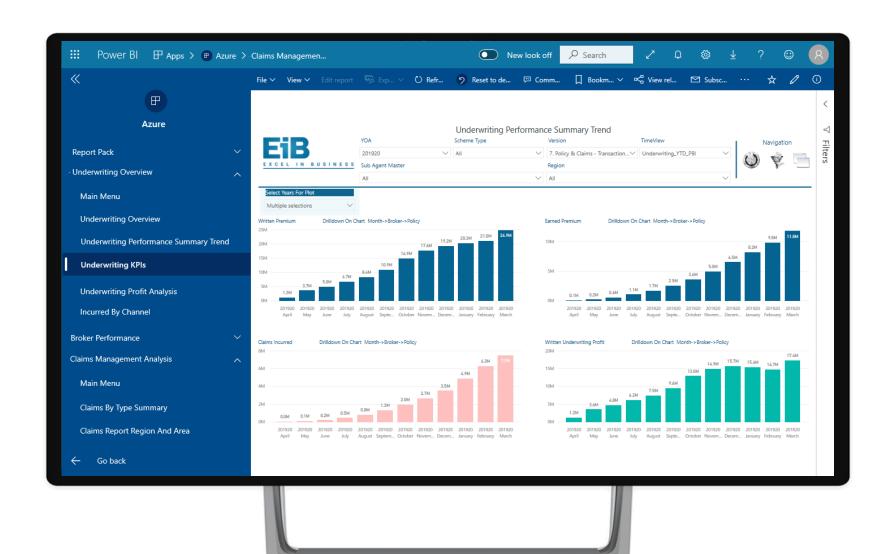

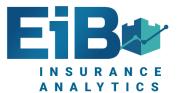

# **Word Cloud Claims Analysis**

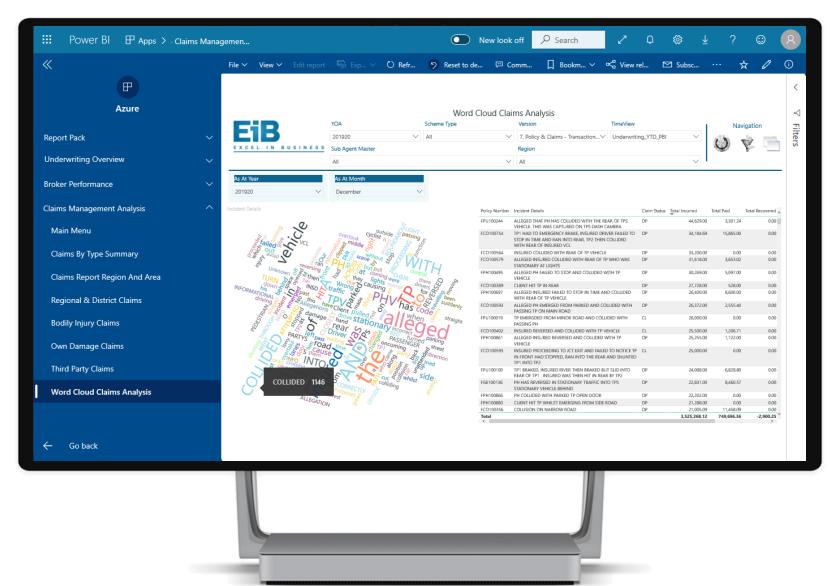

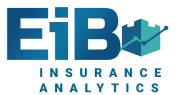

# **Summary Dashboard**

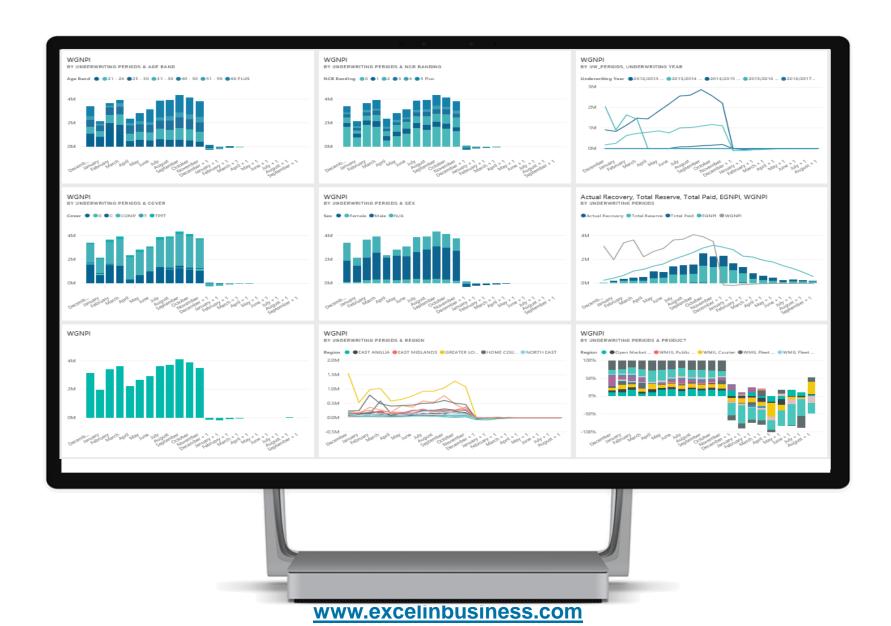

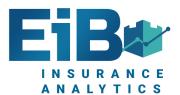

#### **Earned & Written Premium v Incurred Losses**

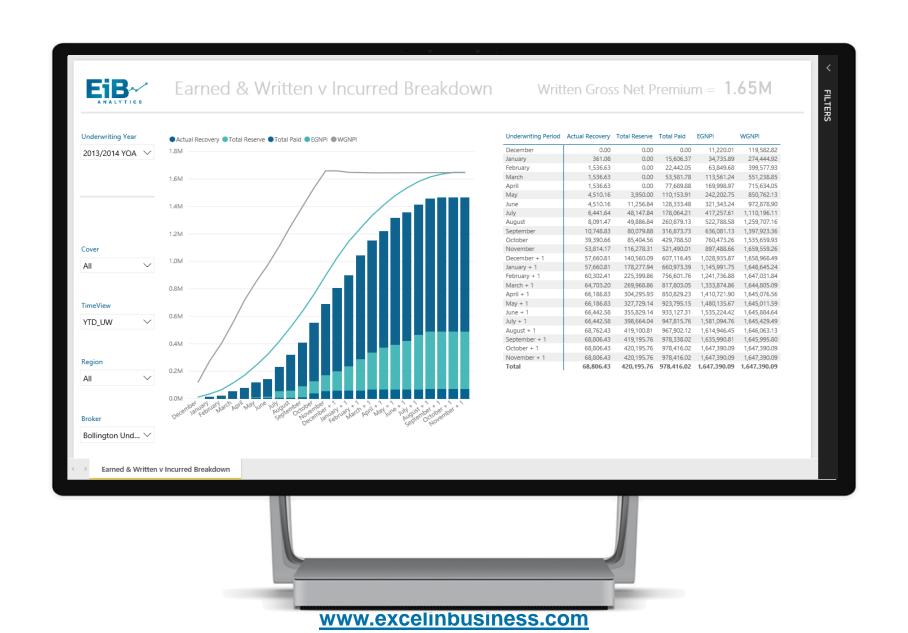

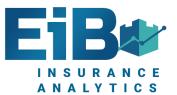

### **Cause & Effect Summary**

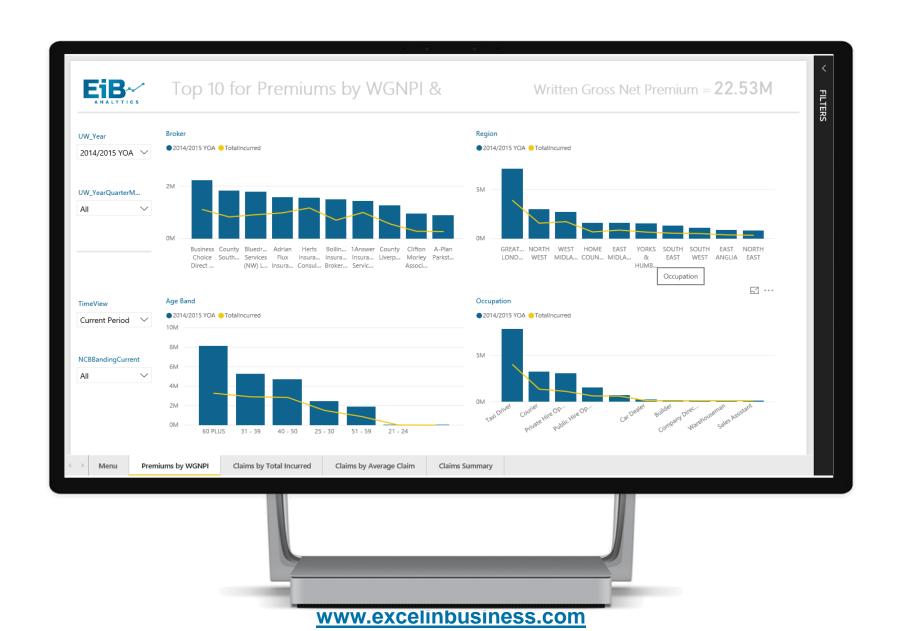

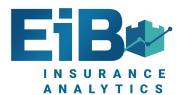

# Cause & Effect Summary By A Broker

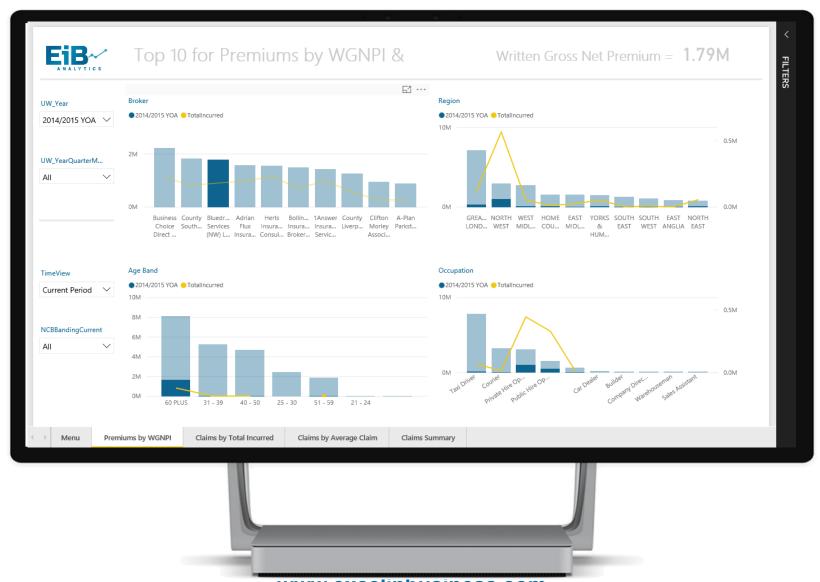

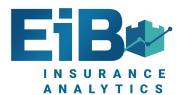

# Cause & Effect Summary By A Region

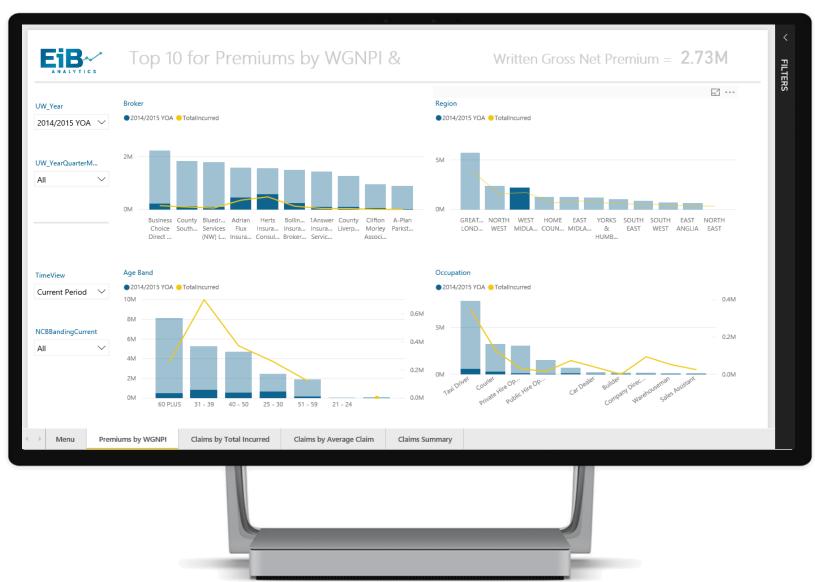

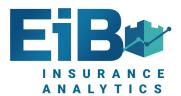

# Written Premium v Incurred Losses Triangulation

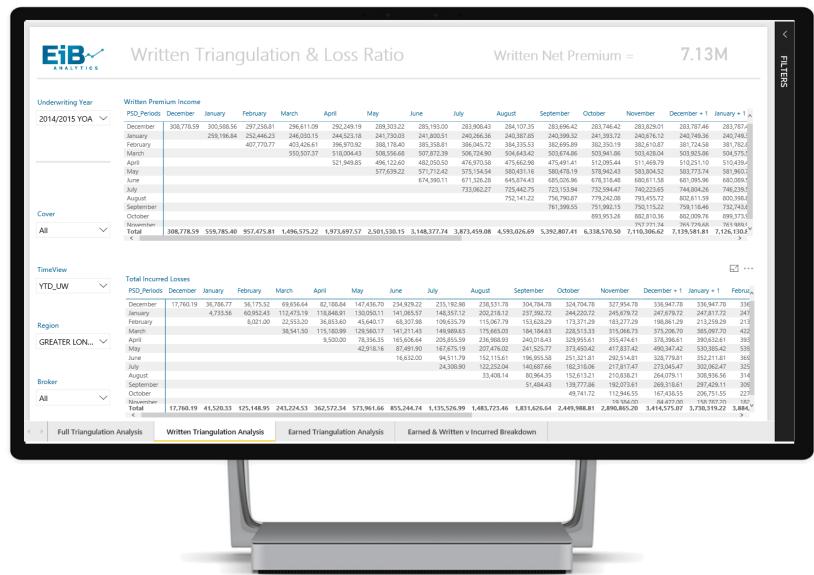

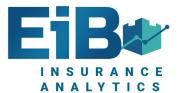

# **Incurred Claims By Broker And Region**

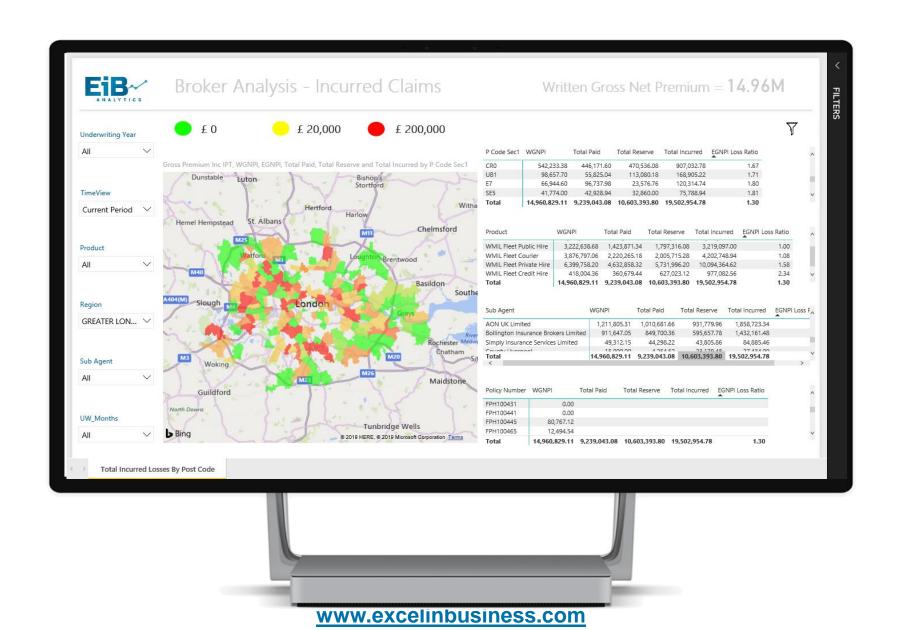

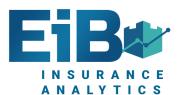

# Measure Comparison Monthly Movements By Broker

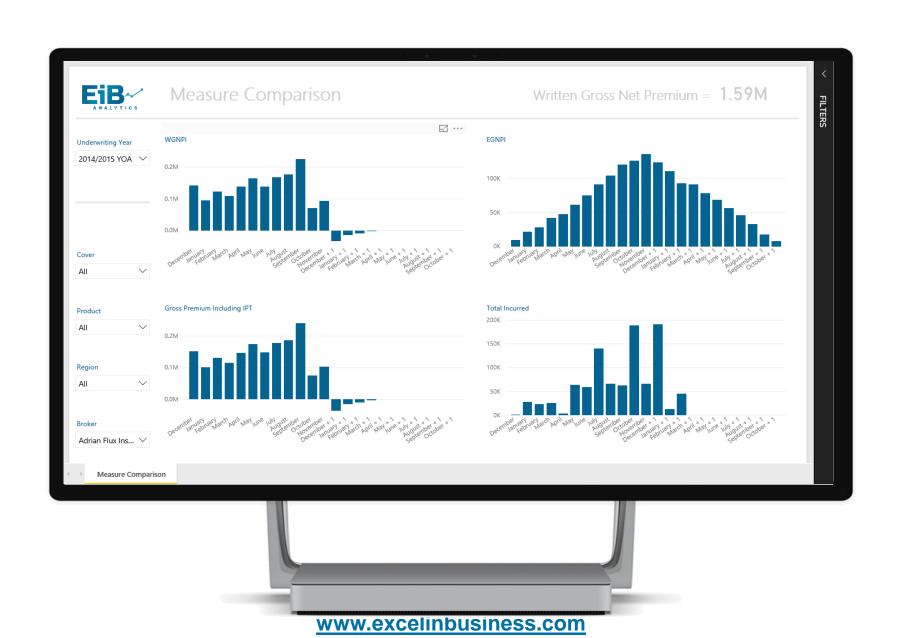

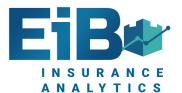

# **Broker Analysis By PostCode**

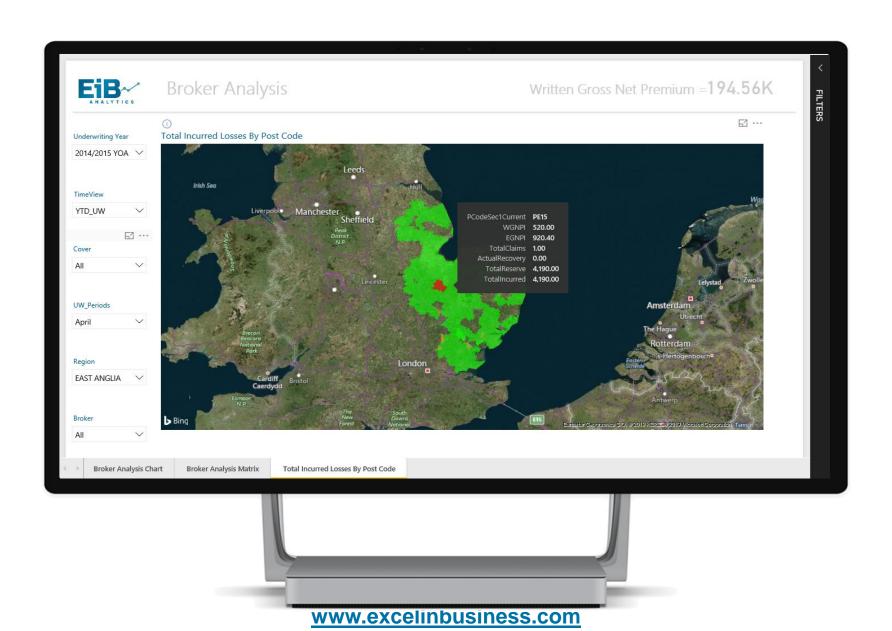

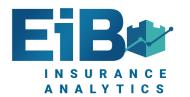

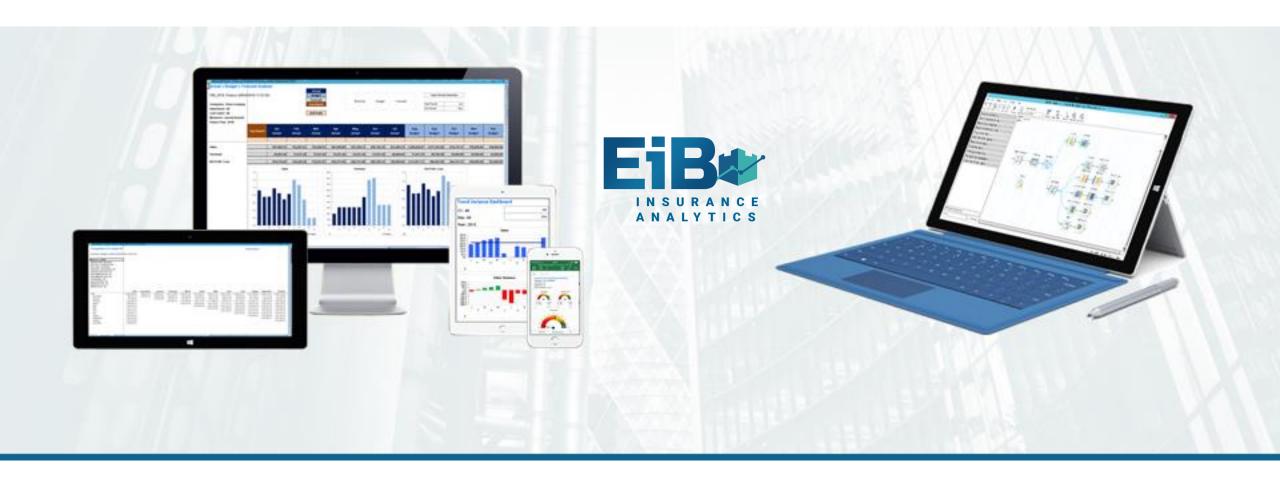

#### **EiB Insurance Analytics – Example Power BI Screenshots**

**Excel in Business** 

www.excelinbusiness.com